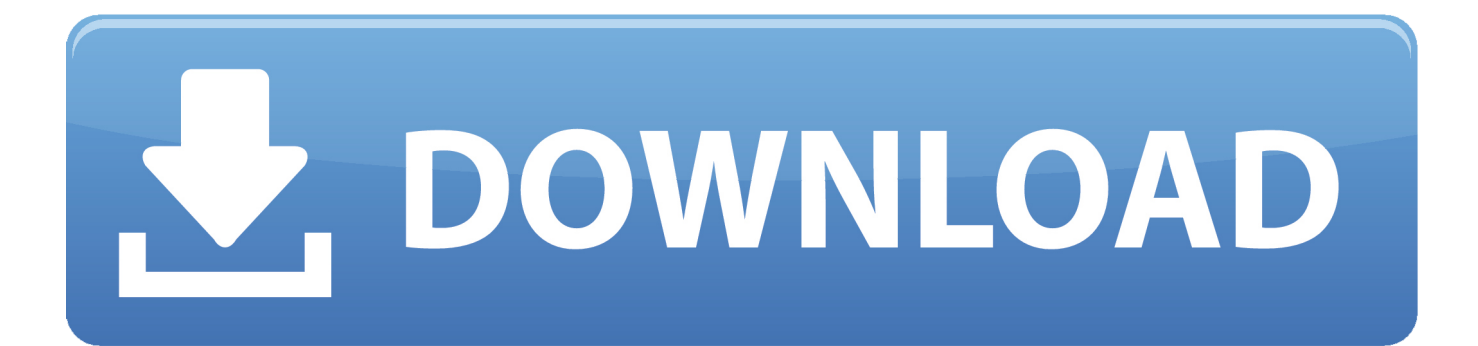

## [TruFiber 2018 Scaricare Codice Di Attivazione 64 Bits](https://tlniurl.com/1qnqku)

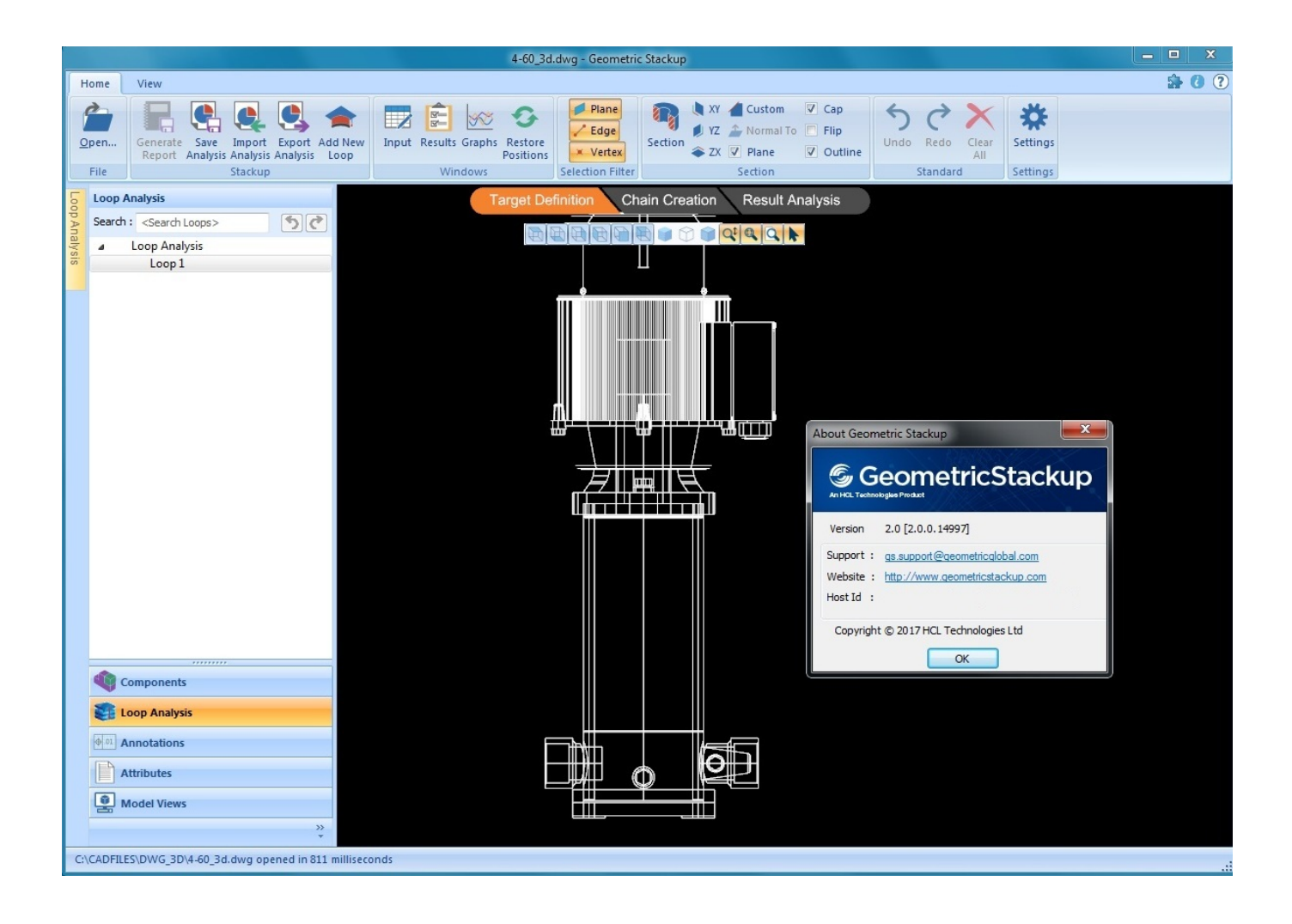

[TruFiber 2018 Scaricare Codice Di Attivazione 64 Bits](https://tlniurl.com/1qnqku)

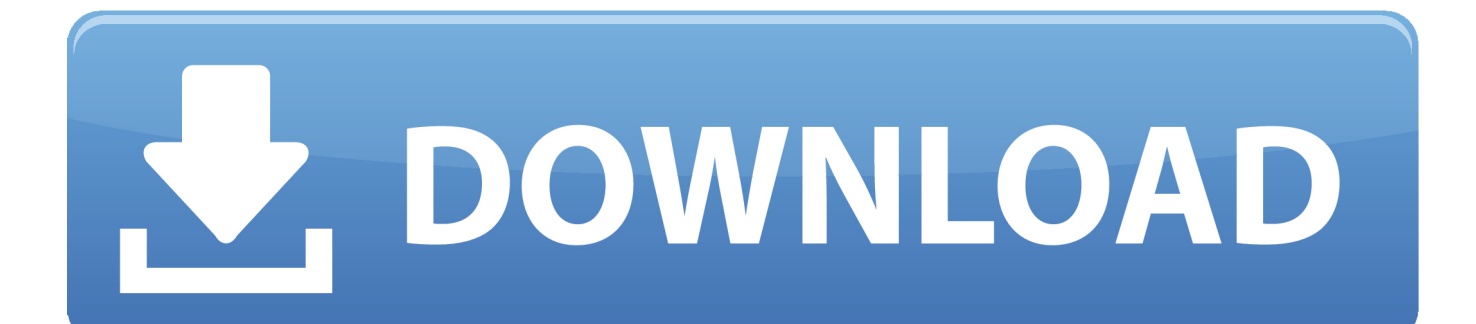

Autodesk Advance Steel 2018 with AutoCAD 958J1Autodesk Alias Automotive 2018 710J1 (see Autodesk Alias ... Autodesk TruFiber 2018 01WJ1 Autodesk ... Autodesk VRED Extension for PROSTEP OpenPDM 2018 A64J1.. GuileTutorsBr [ Estou voltando XD ] 255,247 views · 6:11. How to download and install Microsoft .... Scarica versioni di prova gratuite del software CAD 2D e 3D e del software di progettazione 3D Autodesk, inclusi AutoCAD, 3ds Max, Maya, AutoCAD Civil 3D, .... ... Attivazione · Ricerca del numero di serie e del codice prodotto · Ricerca di codici prodotto ... Ad esempio, l'installazione di AutoCAD 2018 come prodotto singolo richiede il product key 001J1 ... Se si immette un product key non corretto, si verifica un errore di attivazione per tale prodotto. ... Autodesk TruFiber 2018, 01WJ1.. I codici prodotto sono necessari per l'installazione dei prodotti Autodesk e ... Se si immette un codice prodotto non corretto, si verifica un errore di attivazione per ... Autodesk PowerInspect Standard 2018, A9KJ1 ... Autodesk TruFiber 2019, 01WK1 ... ed AutoCAD LT 2020 saranno disponibili solo per sistemi operativi a 64 bit .... With the newest release of Autodesk 2018 products, we bring you a new list of Autodesk products keys. Product ... For example, installing AutoCAD 2018, as either a point product or from the ... Autodesk TruFiber 2018, 01WJ1.. Microsoft Windows 7 Professional, SP1, 64-bit, 1pk, DSP, OEM, DVD, ITA ... verde) poi nella finestra di attivazione attivazione ho inserito i codici generati da loro. ... Ok. Tempi di invio praticamente immediati, trattandosi di scaricare il software. a49d837719